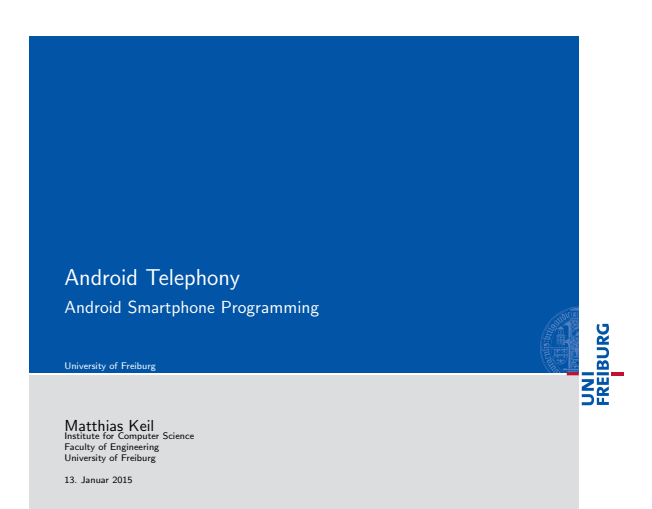

UNI<br>FREIBURG **Outline** 1 Telephony 2 SMS 3 Summary  $\mathbf{N}_{\mathbf{L}}$  ${\rm Android~Telephony} \eqno(5) \eqno(6) \eqno(7) \eqno(8) \eqno(8) \eqno(9) \eqno(9) \eqno(9) \eqno(9) \eqno(9) \eqno(9) \eqno(9) \eqno(9) \eqno(9) \eqno(9) \eqno(9) \eqno(9) \eqno(9) \eqno(9) \eqno(9) \eqno(9) \eqno(9) \eqno(9) \eqno(9) \eqno(9) \eqno(9) \eqno(9) \eqno(9) \eqno(9) \eqno(9) \eqno(9) \eqno(9) \eqno(9) \eqno(9) \eqno(9) \$ 

<span id="page-0-0"></span>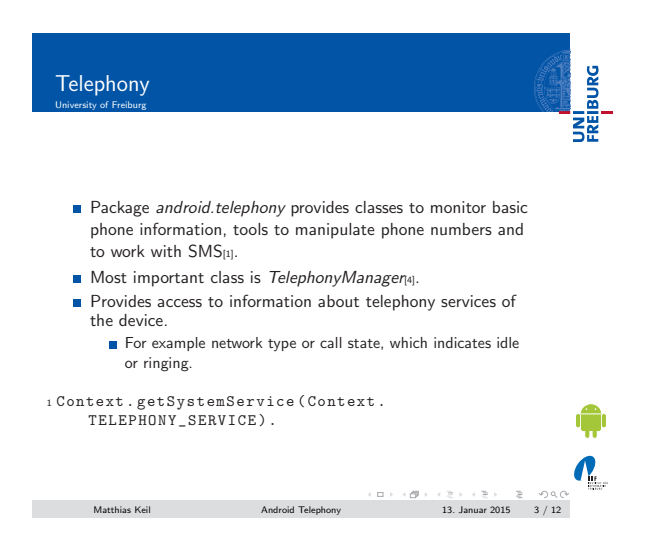

Notizen

Notizen

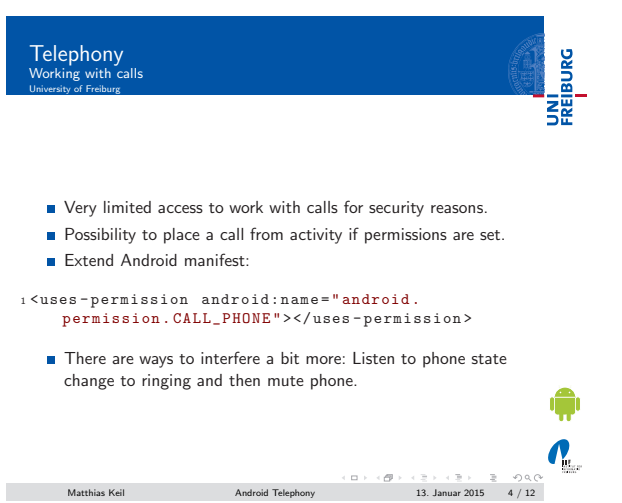

UNI<br>FREIBURG Telephony Example place a call How? Create Intent with predefined action.  $_1$ try { <sup>2</sup><br>
<sup>2</sup>Intent callIntent = new Intent(Intent.<br>
ACTION\_CALL);<br>
3callIntent.setData(Uri.parse("tel:1234567"));<br>
4startActivity(callIntent);<br>
5} catch (ActivityNotFoundException e) { ... }

 $\boldsymbol{N}_{\text{L}}$  ${\sf Matthis} \hspace{2mm} {\sf K} \hspace{2mm} {\sf Eil} \hspace{2mm} {\sf Mathil} \hspace{2mm} {\sf Acl} \hspace{2mm} {\sf Acl}$ 

UNI<br>FREIBURG Telephony Example mute phone University of Freiburg Extend Android manifest: <sup>1</sup> < uses - permission android:name =" android . permission . VIBRATE " / > Use AudioManagen<sub>2</sub> to manipulate ringer mode. Get instance of AudioManager: <sup>1</sup> AudioManager Contex[t .](#page-3-2) getSystemService ( Context . AUDIO\_SERVICE )  $\mathbf{Q}_1$  ${\rm Mathias\;Kel} \hskip 1.5cm {\rm Android\;Telephony} \hskip 1.5cm 1.5cm 1.5cm 2015 6 / 12$ 

Notizen

Notizen

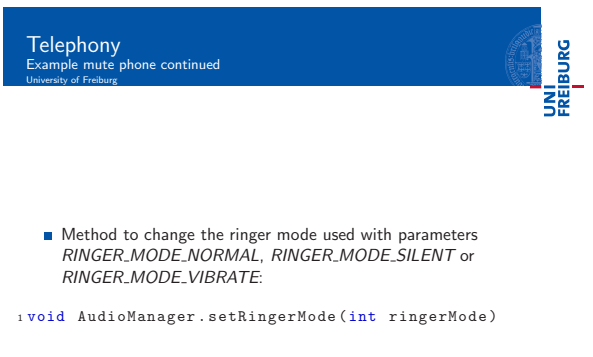

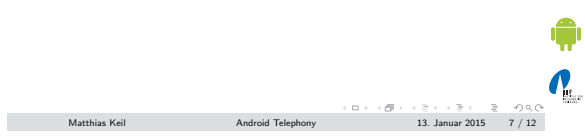

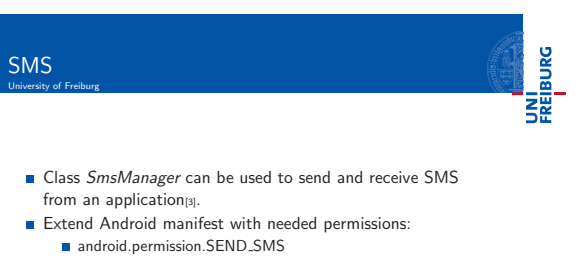

- -
	- android.permission.RECEIVE\_SMS<br>android.permission.READ\_SMS<br>android.permission.WRITE\_SMS
	-

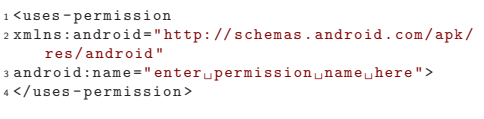

 ${\sf Matthis} \hspace{2mm} {\sf K} \hspace{2mm} {\sf cell} \hspace{2mm} {\sf Android} \hspace{2mm} {\sf T} \hspace{2mm} {\sf lephony} \hspace{2mm} 13. \hspace{2mm} {\sf Januar} \hspace{2mm} 2015 \hspace{2mm} 8 \hspace{2mm} / \hspace{2mm} 123. \hspace{2mm}$ 

<span id="page-2-0"></span>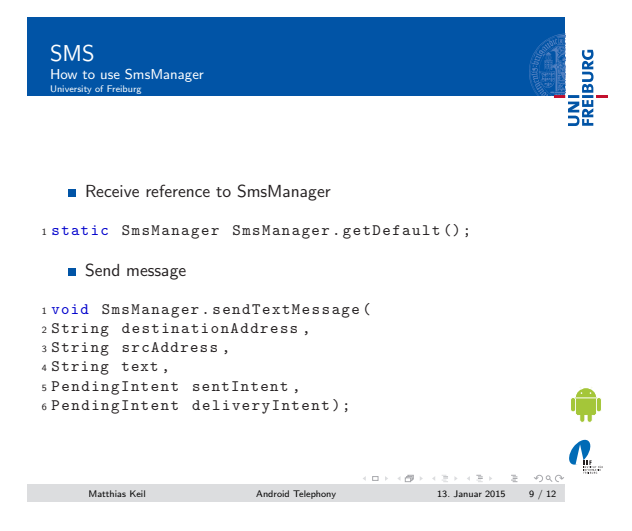

Notizen

 $\boldsymbol{N}_{\text{L}}$ 

Notizen

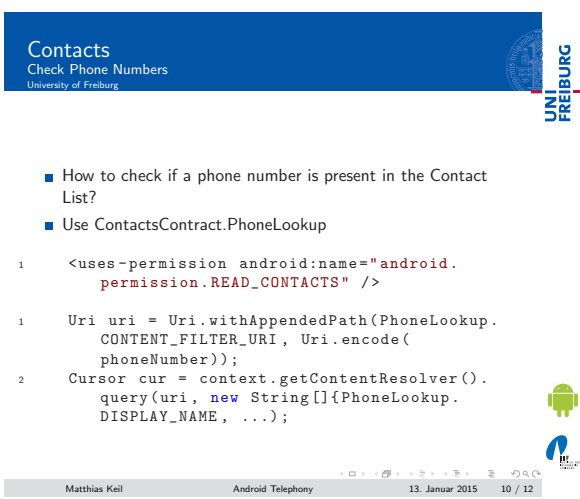

Summary<br>University of Freiburg

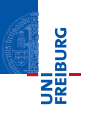

- Functionality to monitor phone information included in class TelephonyManager.
- Application can place calls, but not much more for security reasons.
- Muting phone when phone state changes to ringing allows more interference.
- SmsManager allows sending of SMS.

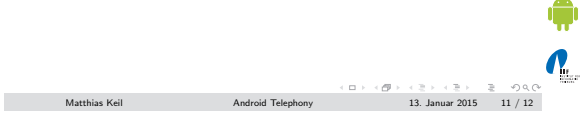

<span id="page-3-3"></span><span id="page-3-2"></span><span id="page-3-1"></span><span id="page-3-0"></span>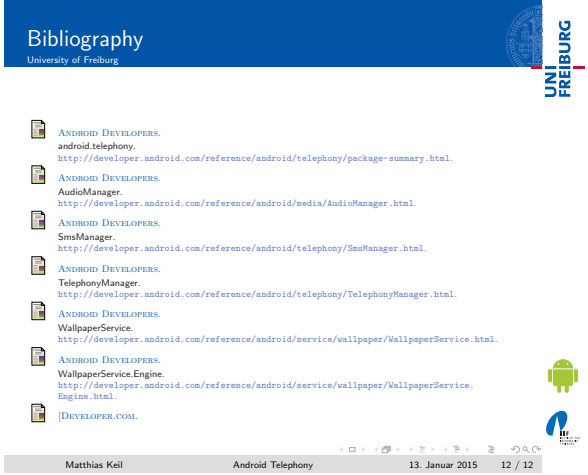

## Notizen

Notizen

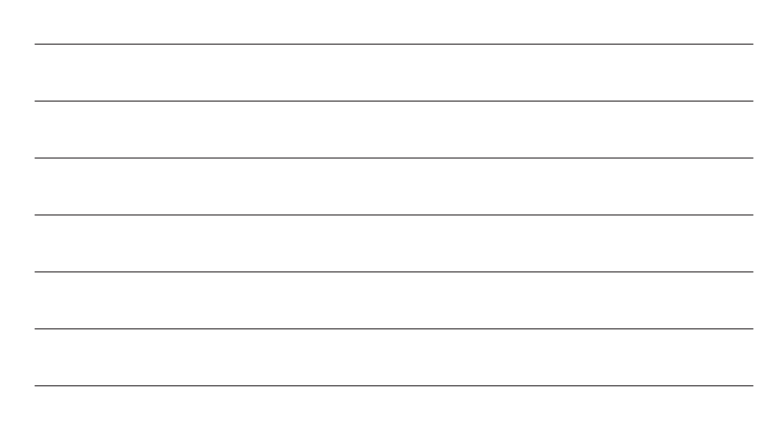